## Politechnika Krakowska im. Tadeusza Kościuszki

# Karta przedmiotu

obowiązuje studentów rozpoczynających studia w roku akademickim 2022/2023

Wydział Mechaniczny

Kierunek studiów: Inżynieria Bezpieczeństwa **Profil: Ogólnoakademicki** Profil: Ogólnoakademicki

Forma sudiów: stacjonarne **Kod kierunku: B** 

Stopień studiów: I

Specjalności: bez specjalności

## 1 Informacje o przedmiocie

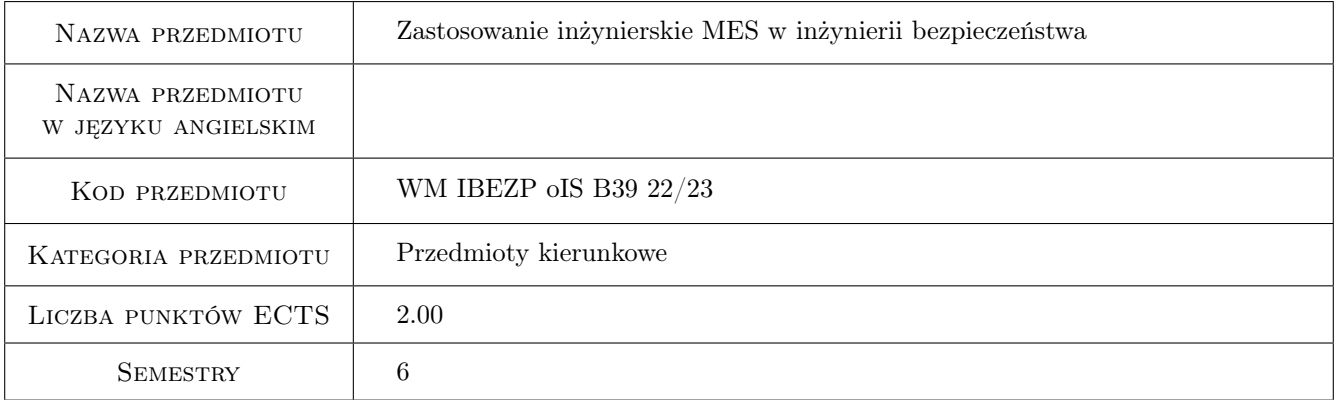

## 2 Rodzaj zajęć, liczba godzin w planie studiów

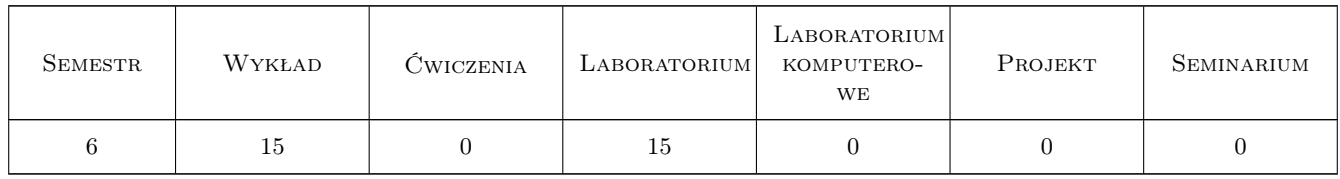

## 3 Cele przedmiotu

Cel 1 Przypomnienie podstaw pracy z systemem MES

Cel 2 Poszerzenie wiedzy i umiejętności w zakresie zastosowań pakietu metody elementów skończonych do analizy i optymalizacji konstrukcji

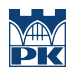

## 4 Wymagania wstępne w zakresie wiedzy, umiejętności i innych **KOMPETENCJI**

1 wytrzymałość materiałów, podstawy i zastosowania inżynierskie MES (lub równoważne)

#### 5 Efekty kształcenia

- EK1 Wiedza poszerzenie znajomości języka APDL
- EK2 Wiedza poznanie podstaw analizy metodą elementów skończonych konstrukcji narażonych na utratę stateczności, poszerzenie wiedzy z zakresu optymalizacji konstrukcji
- EK3 Umiejętności umiejętność samodzielnego przeprowadzenia obliczeń z zakresu poznanego materiału

EK4 Kompetencje społeczne umiejętność pracy w zespole nad projektem

## 6 Treści programowe

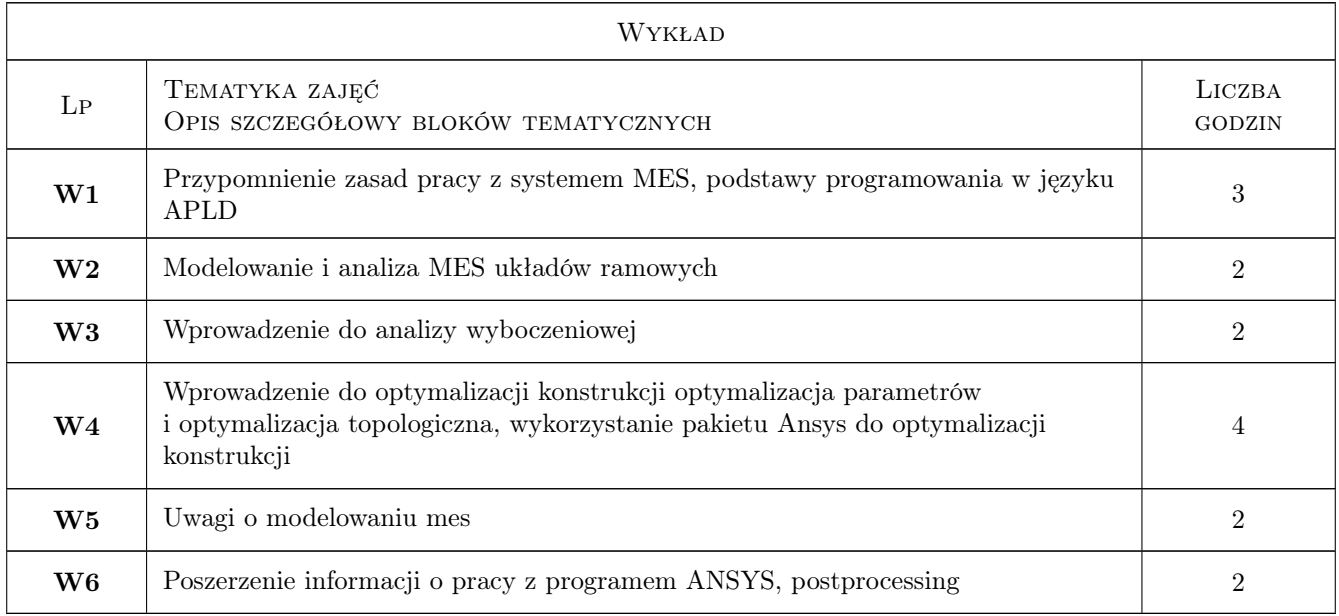

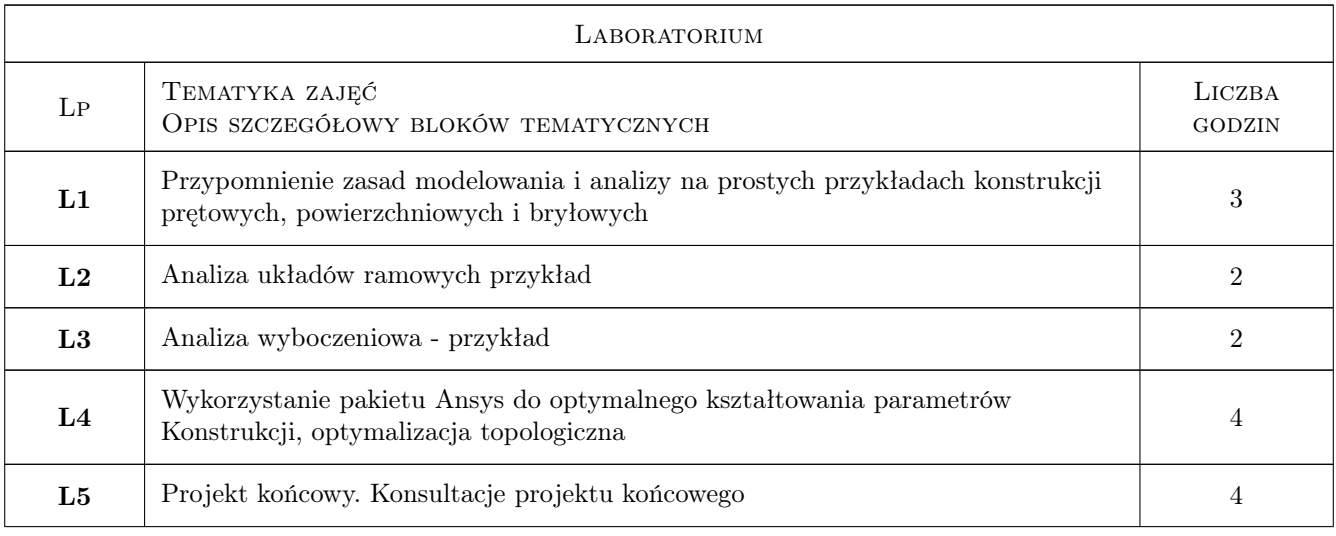

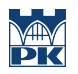

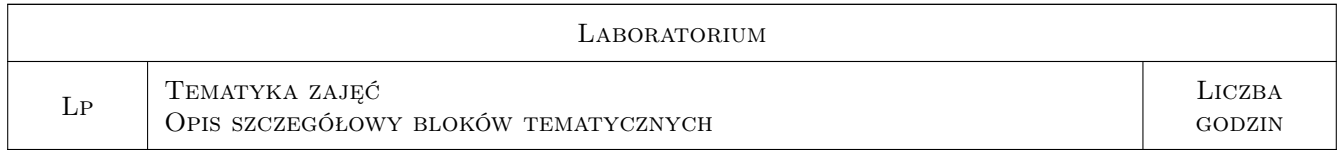

## 7 Narzędzia dydaktyczne

N1 Wykłady

N2 Prezentacje multimedialne

N3 Ćwiczenia projektowe

## 8 Obciążenie pracą studenta

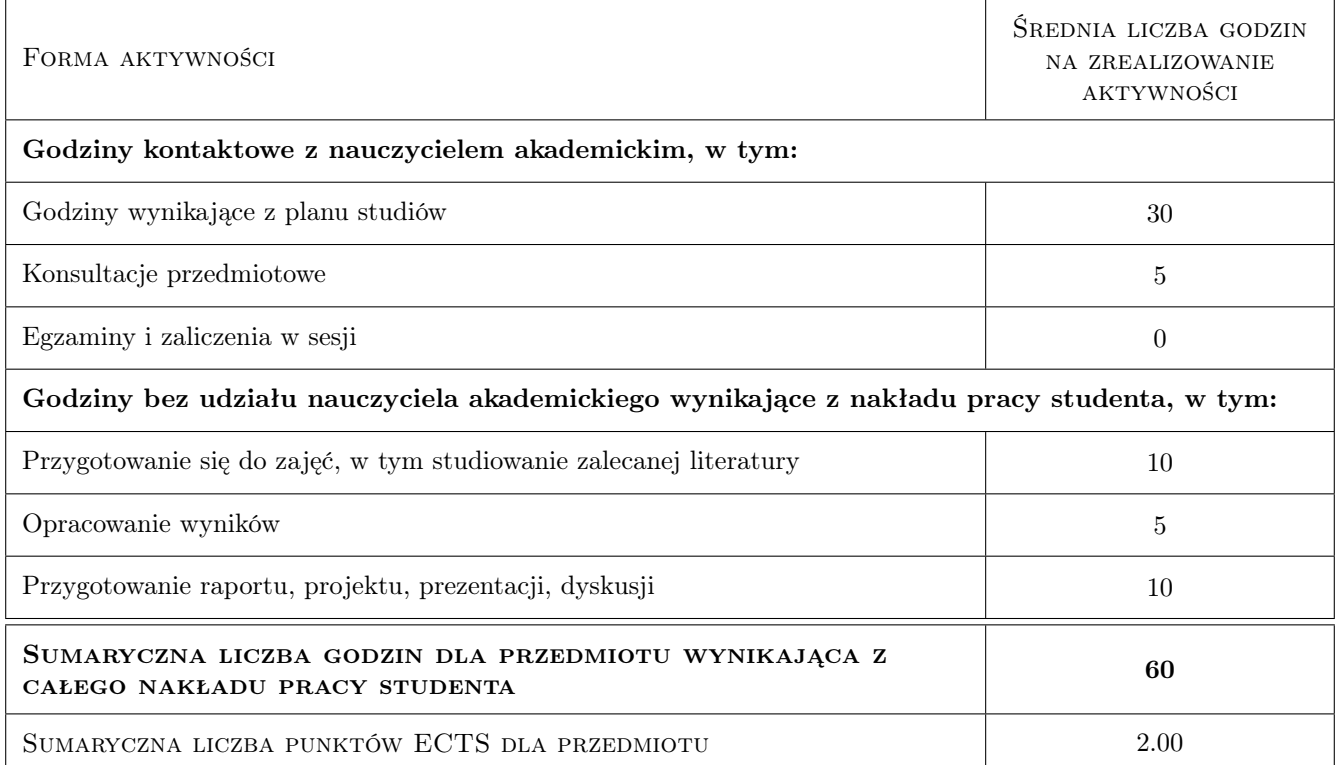

## 9 Sposoby oceny

#### Ocena podsumowująca

P1 Projekt

P2 Test

#### Warunki zaliczenia przedmiotu

W1 obecnosc na wykładach (min. 66%) i zajeciach laboratoryjnych + pozytywne oceny podsumowujące

## Kryteria oceny

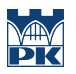

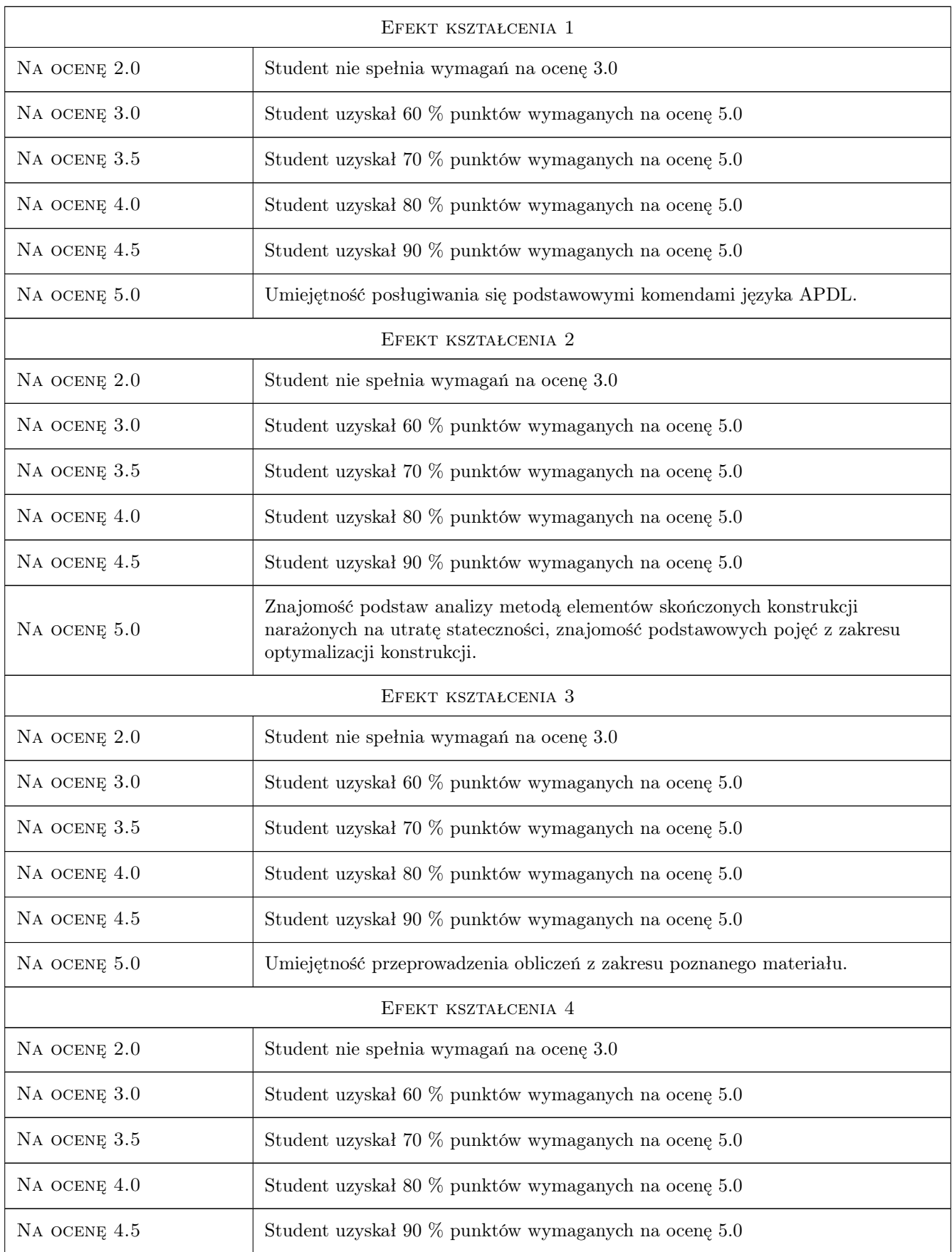

Na ocenę 5.0 Umiejętność opisu kolejnych kroków analizy MES.

## 10 Macierz realizacji przedmiotu

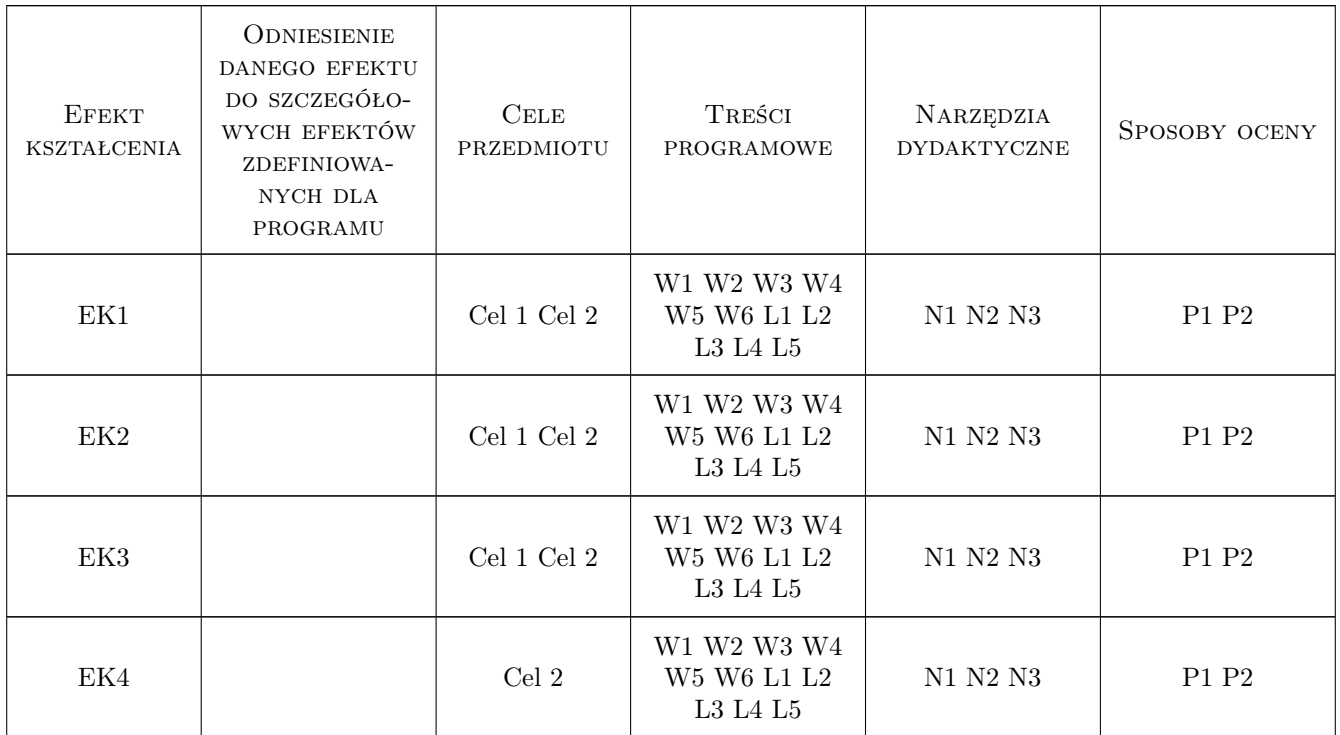

## 11 Wykaz literatury

#### Literatura podstawowa

- [1 ] J. Bielski Wprowadzenie do inzynierskich zastosowan metody elementów skonczonych,, Kraków, 2010, Wydawnictwo PK
- [2 ] S. Łaczek Wprowadzenie do systemu elementów skonczonych ANSYS, Kraków, 1999, Wydawnictwo PK
- [3 ] S. Łaczek Modelowanie i analiza konstrukcji w systemie MES ANSYS, Kraków, 2011, Wydawnictwo PK

## 12 Informacje o nauczycielach akademickich

#### Osoba odpowiedzialna za kartę

dr Katarzyna Tajs-Zielińska (kontakt: katarzyna.tajs-zielinska@pk.edu.pl)

#### Osoby prowadzące przedmiot

1 dr hab. inż., prof. PK Jan Bielski (kontakt: jan.bielski@pk.edu.pl)

- 2 dr inż. Justyna Miodowska (kontakt: justyna.miodowska@pk.edu.pl)
- 3 dr inż. Szymon Hernik (kontakt: hernik@mech.pk.edu.pl)
- 4 dr inż. Władysław Egner (kontakt: wladyslaw.egner@pk.edu.pl)
- 5 dr Katarzyna Tajs-Zielińska (kontakt: Katarzyna.Tajs-Zielinska@pk.edu.pl)

## 13 Zatwierdzenie karty przedmiotu do realizacji

(miejscowość, data) (odpowiedzialny za przedmiot) (dziekan)

PRZYJMUJĘ DO REALIZACJI (data i podpisy osób prowadzących przedmiot)

. . .